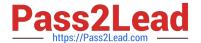

# 78200X<sup>Q&As</sup>

Avaya IP Office Platform Configuration and Maintenance Exam

# Pass Avaya 78200X Exam with 100% Guarantee

Free Download Real Questions & Answers PDF and VCE file from:

https://www.pass2lead.com/78200x.html

100% Passing Guarantee 100% Money Back Assurance

Following Questions and Answers are all new published by Avaya
Official Exam Center

- Instant Download After Purchase
- 100% Money Back Guarantee
- 365 Days Free Update
- 800,000+ Satisfied Customers

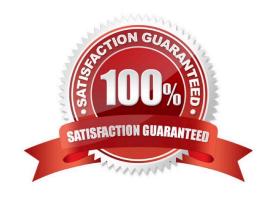

## https://www.pass2lead.com/78200x.html

#### 2024 Latest pass2lead 78200X PDF and VCE dumps Download

#### **QUESTION 1**

How can you find the IP address of an IP extension?

- A. Use ARP from your PC.
- B. Use the Extension Summary in SSA.
- C. Look on the label on the underside of all IP Phones.
- D. Use Monitor to reset the telephone, and watch it get a new DHCP address.

Correct Answer: B

References: https://community.spiceworks.com/topic/302795-find-ip-phones-ip-address-from-avaya-ip-manager

#### **QUESTION 2**

Which method will avoid corruption of the data on the SD card when removing the SD card from the IP Office?

- A. Dial the shutdown short code to shut down the card before removing the SD card.
- B. Use the Manager application to shut down the card before removing the SD card.
- C. Use System Monitor to shut down the card before removing the SD card.
- D. Pull out the card. Special shutdown is not required.

Correct Answer: B

References: https://www.manualslib.com/manual/824589/Avaya-lp-Office-Essential-Edition.html?page=92

### **QUESTION 3**

If you choose to erase security settings to set them back to default, which three passwords will you be prompted to change? (Choose three.)

- A. User Password
- B. System Password
- C. Security Password
- D. Voicemail Pro Password
- E. Administrator Password

Correct Answer: BCE

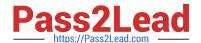

# https://www.pass2lead.com/78200x.html

2024 Latest pass2lead 78200X PDF and VCE dumps Download

#### **QUESTION 4**

Where can additional IP Office Service User logins be setup?

- A. the IP Office Manager Security Settings
- B. the IP Office Manager Network Configuration
- C. the IP Office Softphone Application
- D. the IP Office System Monitor Application

Correct Answer: A

References:

https://downloads.avaya.com/css/P8/documents/101005673 Page: 155-156, 174-175

#### **QUESTION 5**

Which requirement for the web browser is used for Web Voicemail access?

- A. ActiveX
- B. VoiceMail Plug-In enabled
- C. Adobe Reader installed
- D. JavaScript enabled

Correct Answer: D

78200X VCE Dumps

78200X Practice Test

78200X Exam Questions